## WWFインターナショナル

バーチャル ショッピング

買い物リストに従っ て棚から商品を 選びかごの中に 入れる。

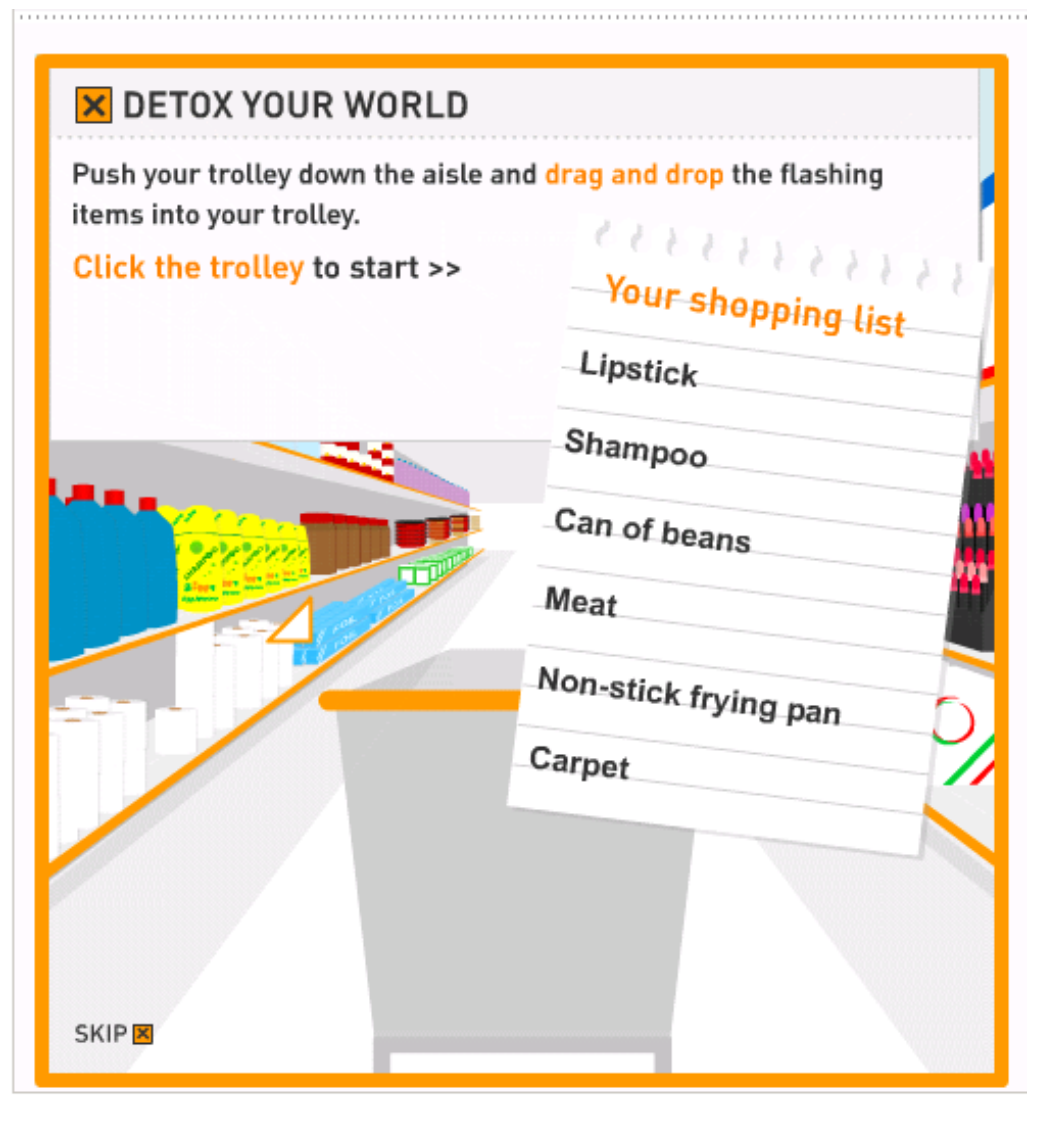